# **SOUS-PROGRAMME OU FONCTION**

# **1)- Appel d'un sous-programme dans un programme principal assembleur :**

 *1-1)- L'appel :* 

## **L'appel s'effectue par les instructions BSR ou JSR**

Une sous-routine est un ensemble d'instructions exécutables, à partir d'un appel provenant de n'importe quel point dans un programme. Le programmeur n'écrit qu'une fois le code d'une sous-routine, et ce code s'exécutera à chaque endroit dans le programme où une instruction d'appel est placée. Les avantages au programmeur sont la réduction du nombre d'instructions à coder, la modularisation du code.

Pour faire appel à une sous-routine, le contrôle du programme doit se transférer du programme principal à la sous-routine. Ce transfert provoque un « changement de contexte ». En langage assembleur 68000, l'instruction d'appel sauvegarde la valeur du compteur de programme (PC) sur la pile. Puis, elle charge le PC avec l'adresse de la première instruction de la sous-routine appelée. La valeur sauvegardée sur la pile est l'adresse de la première instruction qui sera exécutée suivant le retour de la sous-routine.

 *1-2)- Le retour :* 

## **Le retour s'effectue par l'instruction RTS**

L'instruction RTS force un branchement à l'adresse du PC entreposée sur la pile lors de l'exécution des instructions BSR ou JSR. Le PC retourne à son état précédent l'appel de la sous-routine. C'est-à-dire que le PC pointera l'instruction suivante après BSR ou JSR.

 *1-3)- Exemple :* 

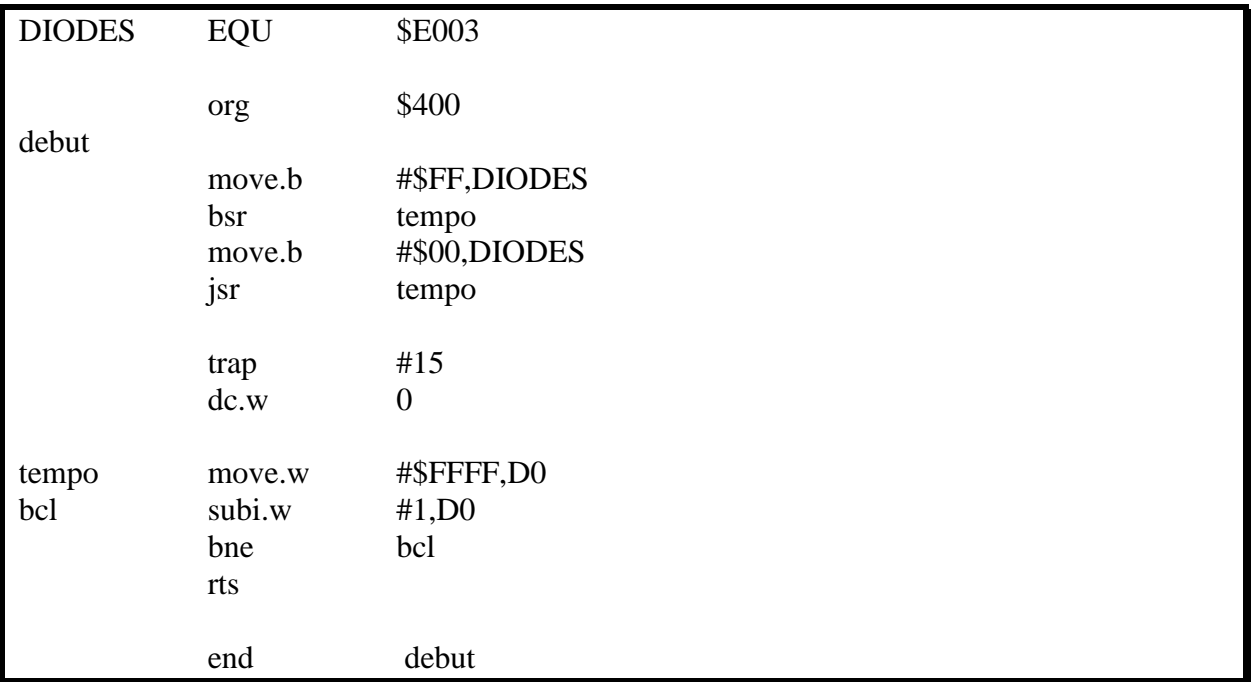

#### *1-4)- Analyse du fonctionnement :*

1-4-1)- Observation de la différence de codage entre les instructions BSR et JSR.

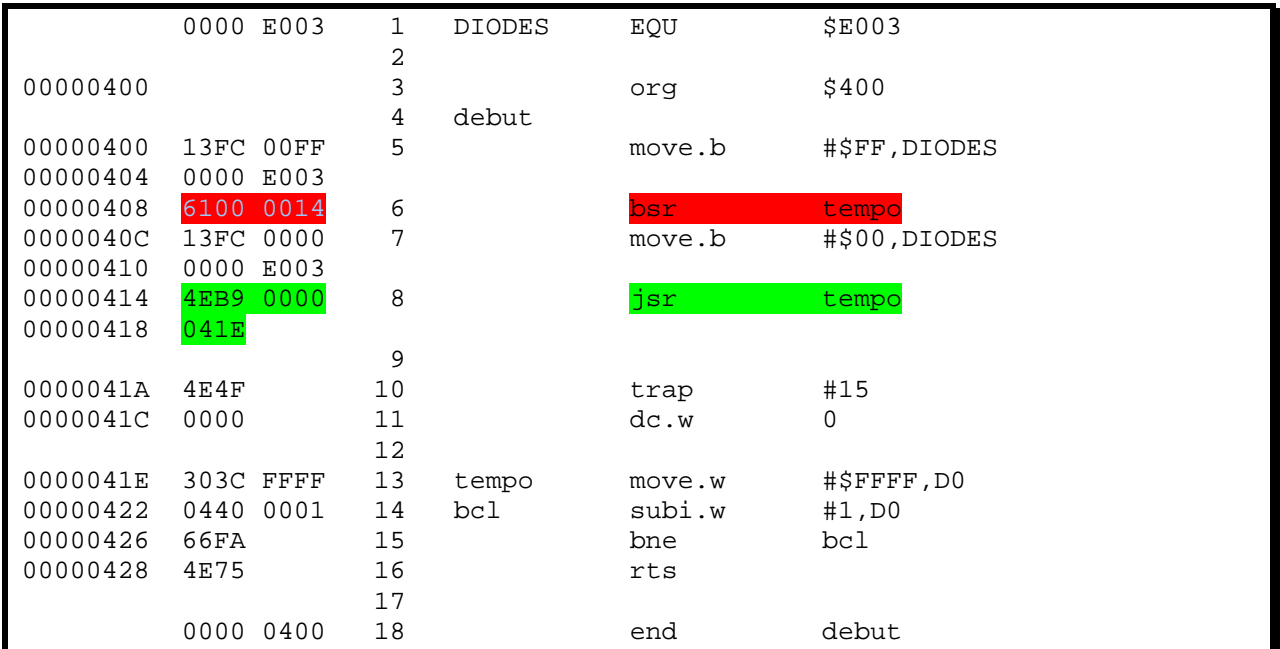

1-4-2)- Observation des mécanismes internes lors de l'exécution des instructions d'appel et de retour de sous-routine.

#### **a)- Appel avec BSR**

#### *Contenu des registres et de la pile avant l'exécution de BSR :*

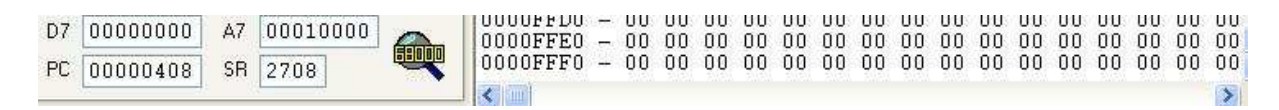

#### *Contenu des registres et de la pile après l'exécution de BSR :*

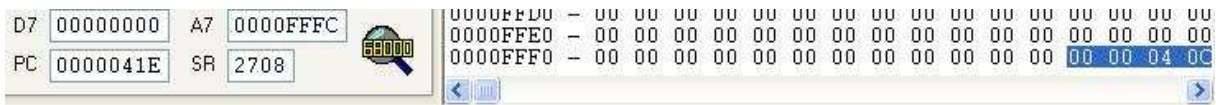

#### **b)- Appel avec JSR**

#### *Contenu des registres et de la pile avant l'exécution de JSR :*

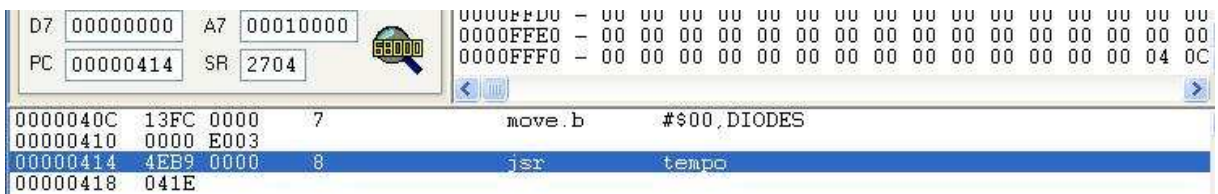

#### *Contenu des registres et de la pile après l'exécution de JSR :*

| 00000000<br>Đ7<br><b>PC</b><br>0000041E      | <b>CONTRACTOR</b>                     | A7<br>SR. | 0000FFFC<br>2704          | <b>EDDI</b>  | 110001111<br>OOOOFFEO<br>0000FFF0            | UU<br>00 | 00 | nn<br>00                    | 96<br>00 | ۵O<br>00 | ΠN<br>00 | 00 | nn<br>00 | ш<br>00<br>00 | -99<br>nn<br>00 | .<br>nη<br>00 | 00<br>00 | ΠD<br>00 | nn | -111<br>00<br>00034 | -1111<br>00<br>1A |
|----------------------------------------------|---------------------------------------|-----------|---------------------------|--------------|----------------------------------------------|----------|----|-----------------------------|----------|----------|----------|----|----------|---------------|-----------------|---------------|----------|----------|----|---------------------|-------------------|
| 0000041C                                     | 0000                                  |           | 12                        |              | dc.w                                         |          |    |                             |          |          |          |    |          |               |                 |               |          |          |    |                     |                   |
| 0000041E<br>00000422<br>00000426<br>00000428 | 0440 0001<br>66FA<br>4E75<br>경력 2010년 | 303C FFFF | 13<br>14<br>15<br>16<br>7 | tempo<br>bcl | move w<br>subi w<br>bne<br>rts<br>59 ISBN 97 |          |    | #\$FFFF D0<br>#1, D0<br>bol |          |          |          |    |          |               |                 |               |          |          |    |                     |                   |

 **c)- Retour avec RTS** 

*Contenu des registres et de la pile avant l'exécution de RTS :* 

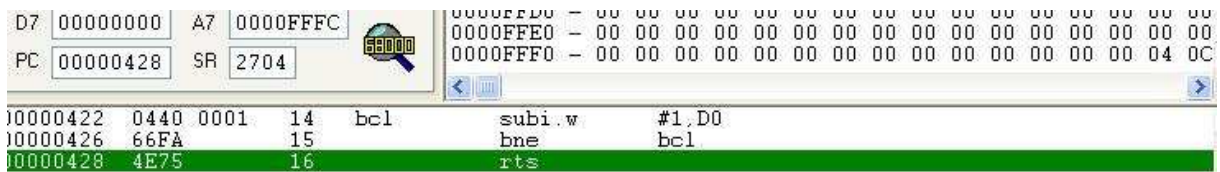

## *Contenu des registres et de la pile après l'exécution de RTS :*

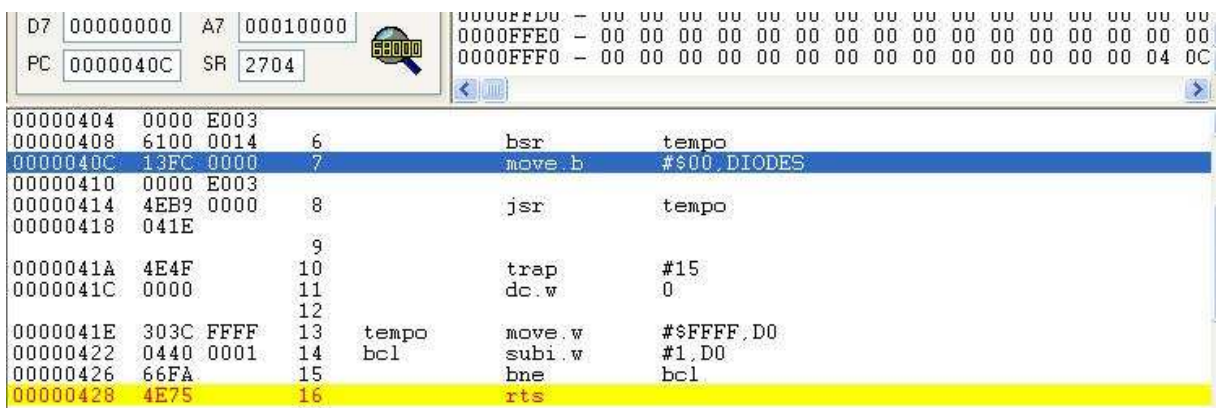

 *1-5)- Sauvegarde et restauration du contexte :* 

Comme indiqué précédemment, l'appel de sous-routine provoque le changement de contexte. Hors le contexte n'est pas sauvegardé. Nous pouvons alors sauvegarder le contexte avant l'appel du sous-programme, et, le restaurer avant le retour au programme principal.Pour ce faire nous utilisons l'instruction MOVEM.f

Sauvegarde de tous les registres de données et d'adresses :

MOVEM.l D0-D7/A0-A7,-(SP)

Restauration de tous les registres de données et d'adresses :

MOVEM.l (SP)+,D0-D7/A0-A7

## **2)- Appel d'un sous-programme dans un programme principal en C : (appel de fonction)**

 Dans ce cas là, il nous faut créer deux fichiers. Le fichier « main.c » et le fichier pour le sous programme assembleur.

 *2-1)- Appel de fonction sans passage de paramètres :* 

#### **a)- Fichier « main.c »**

main() { tempo(); }

#### **b)- Fichier « tempo.asm »**

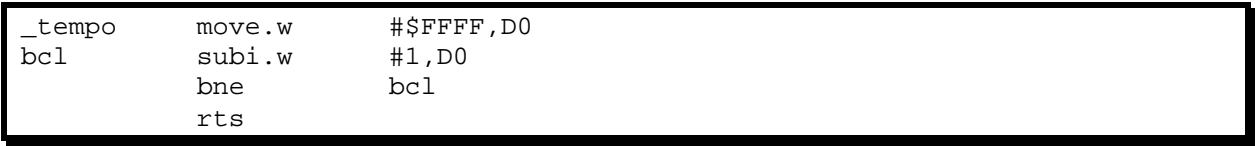

 *2-2)- Appel de fonction sans passage de paramètres :* 

### **a)- Fichier « main.c »**

main() { tempo(2); //passage du paramètre 2 }

#### **b)- Fichier « tempo.asm »**

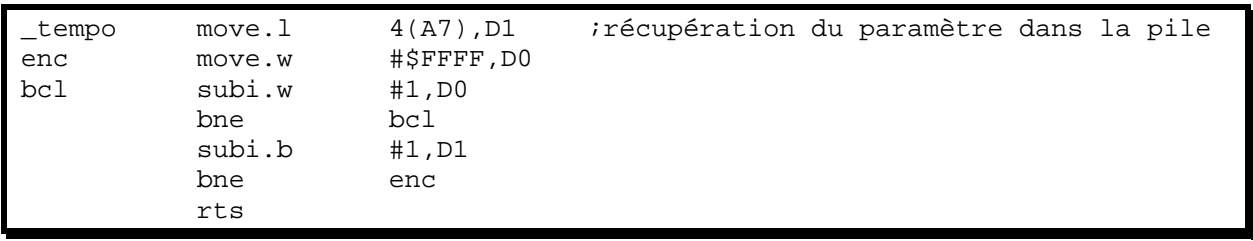

# **3)- Appel d'un sous-programme (fonction) en C dans un programme principal en C :**

 *3-1)- Appel de fonction sans passage de paramètres :* 

## **a)- Fichier « main.c »**

```
main() 
\{tempo(); 
} 
void tempo() 
{ 
unsigned int j; 
for(j=0; j<0x1; j++);
}
```
 *3-2)- Appel de fonction avec passage de paramètres :* 

# **a)- Fichier « main.c »**

```
main() 
{ 
tempo(2); 
} 
void tempo(char a) 
{ 
unsigned int j; 
while(a>0) { 
    for(j=0;j<0x1;j++);
    a--; } 
}
```